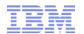

## Is It Your deFault?

## Removal of BPX.DEFAULT.USER Profile

Laurie Ward CISSP® z/OS Security Development IBM Poughkeepsie LWard@us.ibm.com

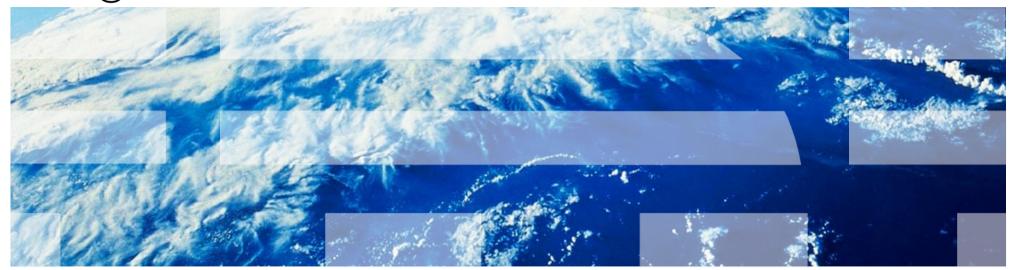

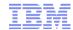

#### **Trademarks**

See url http://www.ibm.com/legal/copytrade.shtml for a list of trademarks.

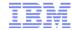

### Summary

#### What?

z/OS V1.13 is the last release to support FACILITY class profile BPX.DEFAULT.USER

## Why?

When BPX.DEFAULT.USER support is used, many users of UNIX System Services can share a UID and GID

### What do you need to do?

You must either:

- 1) Assign a unique UID to each user and GID to each group -or-
- 2) Use the BPX.UNIQUE.USER support to **automatically** assign a unique UID to each USS user and a unique GID for their group

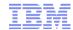

## A quick history

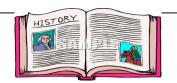

- OS/390 Release 4 (1997) introduced BPX.DEFAULT.USER profile in FACILITY class
  - A way to allow an MVS user to use UNIX services without a defined OMVS segment.
  - Primary purpose was to enable use of UNIX sockets for every FTP user with minimal RACF administration
  - UID defined in the profile could be shared between many users
- z/OS V1R4 (2002) introduced AUTOUID keyword on ALTUSER command
  - Made it easier to generate 'next' unique UID
  - Requires Application Identity Mapping (AIM) Stage 2
- Years passed...
  - IBM encouraged use of unique UIDs assigned to each user
  - More and more Unix services were added
  - Default UIDs were still being used and misused

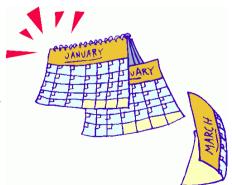

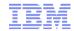

## A quick history...

- z/OS V1R11 (2009) introduced BPX.UNIQUE.USER profile
  - Automatic "on-demand" generation of unique UIDs and GIDs
  - When a z/OS UNIX service is invoked by a user without an OMVS segment, a unique UID is permanently assigned
  - Requires Application Identity Mapping (AIM) Stage 3

# •z/OS V1.13 (2011) is the last release to support BPX.DEFAULT.USER

- Statement of Direction from *Preview: z/OS Version 1 Release 13 and z/OS Management Facility Version 1 Release 13 are planned to offer new availability, batch programming, and usability functions* 
  - IBM United States Software Announcement 211-007
  - February 15, 2011
  - z/OS V1.13 is planned to be the last release to support BPX.DEFAULT.USER.
    IBM recommends that you either use the BPX.UNIQUE.USER support that was
    introduced in z/OS V1.11, or assign unique UIDs to users who need them and
    assign GIDs for their groups.

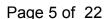

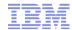

#### What's wrong with using BPX.DEFAULT.USER?

- Shared UID produces audit non-conformances
  - -No accountability for who did what, who owns what, etc.
- If a Unix service creates a resource while running with a shared UID, that resource is available to all users running with that shared UID
- Certain Unix services are not allowed when user has default UID
  - -kill(), sigqueue(), <u>pid</u>affinity(), ptrace

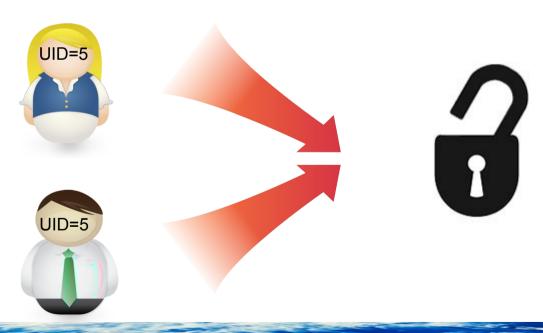

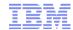

### How do I know if I am using BPX.DEFAULT.USER?

- Wait for OA37164
  - RACF Health and Migration checks for z/OS V1R12 and higher

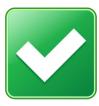

- In the meantime, here are some other checks:
  - –Does the FACILITY class profile BPX.UNIQUE.USER exist?
    - Yes → then you are not using BPX.DEFAULT.USER
    - No...continue
    - Does the FACILITY class profile BPX.DEFAULT.USER exist?
      - Yes → then you are probably using it
  - -Check your SMF records
    - Bit which "Indicates a default z/OS UNIX security environment is in effect" is in extended relocate section at location 317 (13D)
    - Event codes 28-58, 60-65
    - SMF unload fields xxxx\_DFLT\_PROCESS
       xxxx is the prefix to the SMF unload record, such as CMOD, COWN, FACC, IOEP
- RACF downloads page bpxcheck REXX exec
  - Checks all requirements for using BPX.UNIQUE.USER

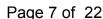

New!

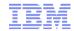

#### How can I stop using BPX.DEFAULT.USER?

#### **OPTION 1:**

- Assign a UID to every user and a GID to every group manually
  - -ALTUSER MARCY OMVS(UID(859404))
  - -ALTGROUP DEPT5 OMVS(GID(354))
- Requirements
  - Must have a procedure to assign a UID/GID for creation of every user/group which will access UNIX resources
- Notes
  - Must use this option if your installation has a specific method for assigning UID numbers and GID numbers
  - -RACF does not (by default) prevent sharing of UIDs/GIDs

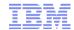

#### How can I stop using BPX.DEFAULT.USER?

#### **OPTION 2:**

- Assign a UID to every user and a GID to every group manually with RACF enforcing uniqueness
  - ALTUSER ANDREW OMVS(AUTOUID))
    - IRR52177I User ANDREW was assigned an OMVS UID value of 4646.
  - ALTGROUP DEPT5 OMVS(AUTOGID))
    - IRR52177I Group DEPT5 was assigned an OMVS GID value of 502.
- Requirements
  - Must have a procedure to assign a UID/GID for creation of every user/group which will access UNIX resources
  - -RACF database must be at AIM (Application Identity Mapping) stage 2 or 3
  - -UNIXPRIV class profile SHARED.IDS must be defined
  - -UNIXPRIV class must be active and RACLISTed
  - -FACILITY class profile BPX.NEXT.USER must be defined and its APPLDATA field must contain valid ID values or ranges

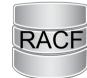

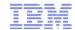

#### How can I stop using BPX.DEFAULT.USER?

#### **OPTION 3:**

- Automatically assign a permanent UID to every user and a GID to every group at the time a UNIX service is used
  - -Requires no administrative intervention each time a unique ID is assigned
  - Occurs during callable services initUSP, getUMAP, getGMAP
- Requirements:
  - If replacing BPX.DEFAULT.USER, plan alternate access for resources previously accessed through default UID/GID
  - -RACF database must be at AIM (Application Identity Mapping) stage 3
  - -UNIXPRIV class profile SHARED.IDS must be defined
  - -UNIXPRIV class must be active and RACLISTed
  - -FACILITY class profile BPX.NEXT.USER must be defined and its APPLDATA field must contain valid ID values or ranges
  - -FACILITY profile BPX.UNIQUE.USER must be defined

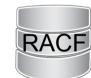

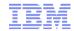

## If replacing BPX.DEFAULT.USER, plan alternate access for resources previously accessed through default UID/GID

- Locate the default UID and GID values in the BPX.DEFAULT.USER profile in the FACILITY class
- Determine which resources the default UID and GID can access
- Authorize the new unique UIDs and GIDs to access the same resources
- Ensure that your plan to maintain UNIX access control lists (ACLs) and GID memberships includes the new unique UIDs and GIDs generated by this method.

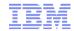

#### RACF database must be at AIM (Application Identity Mapping) stage 2 or 3

- IRRIRA00 utility advances the application identity mapping stage for RACF databases
  - -Makes lookup of 'which user maps to UID 45?' faster and more efficient
  - -Converts the database mapping profile information into an alias index, which uses less space.
    - Run utility IRRIRA00 to check current stage
  - -This conversion is accomplished through a series of stage transitions
    - Stage 0 no alias index, mapping profiles used
    - Stage 1 alias index created, mapping profiles used
    - Stage 2 alias index used, mapping profiles maintained
    - Stage 3 alias index used, mapping profiles deleted
  - -If you have more than 129 users sharing a single UID, conversion will fail
    - If you have many, many users sharing UID 0, consider using UNIXPRIV profiles to reduce sharers
- See RACF System Programmer's Guide for more information

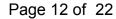

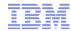

#### **UNIXPRIV** class profile SHARED.IDS must be defined

- Acts as a system-wide switch to prevent assignment of an ID which is already in use
  - -No generic characters allowed in name: discrete profile name must be used
- Does not affect pre-existing shared IDs
  - -Must clean those up separately, if desired
    - SEARCH CLASS(USER) UID(0)
  - -Can use IRRDBU00 or IRRICE reports to find shared UIDs and GIDs
    - Samples "UIDS" and "GIDS" in IRRICE member in SYS1.SAMPLIB
- RDEFINE UNIXPRIV SHARED.IDS UACC(NONE)
- SETROPTS CLASSACT(UNIXPRIV) RACLIST(UNIXPRIV)
- Once implemented, it looks like this:
  - -ADDUSER MARCY OMVS(UID(12))
    - IRR52174I Incorrect UID 12. This value is already in use by ANDY.
  - -ADDGROUP DOGS OMVS(GID(46))
    - IRR52174I Incorrect GID 46. This value is already in use by CATS.

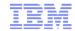

# FACILITY class profile BPX.NEXT.USER must be defined and its APPLDATA field must contain valid ID values or ranges

- APPLDATA of BPX.NEXT.USER profile in the FACILITY class is used to derive candidate UID/GID values
  - -APPLDATA consists of 2 qualifiers separated by a forward slash ('/')
  - -left qualifier specifies starting UID value, or range of UID values
  - -right qualifier specifies starting GID value, or range of GID values
  - -qualifiers can be null, or specified as 'NOAUTO', to prevent automatic assignment of UIDs or GIDs
- RDEFINE FACILITY BPX.NEXT.USER APPLDATA('data')
  - -Some samples for 'data':
    - 1/0
    - 1-50000/1-50000
    - NOAUTO/100000
    - /100000
    - 10000-20000/NOAUTO
    - 10000-20000/

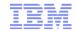

#### More BPX.NEXT.USER...

- When AUTOUID or AUTOGID is issued, RACF extracts the APPLDATA from BPX.NEXT.USER
  - -parses out the starting value
  - -checks to see if it is already in use
    - If so, the value is incremented and checked again until an unused value is found
  - -assigns the value to the user or group
  - -replaces the APPLDATA with the new starting value
- The administrator can change the APPLDATA at any time using RALTER

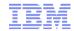

#### **FACILITY profile BPX.UNIQUE.USER must be defined**

- Define new FACILITY profile BPX.UNIQUE.USER, and optionally a user profile in APPLDATA field:
  - -RDEFINE FACILITY BPX.UNIQUE.USER or
  - -RDEFINE FACILITY BPX.UNIQUE.USER APPLDATA('USER00')
- After this profile is created
  - -then BPX.DEFAULT.USER is not considered.
  - For a user or group without an OMVS segment, a unique UID or GID is assigned when UNIX service is used
    - Unique UID/GID is derived from BPX.NEXT.USER profile just as for AUTOUID/AUTOGID keywords on ALTUSER/ALTGROUP
    - Unique UID/GID is permanently stored in OMVS segment automatically
  - If a user name is specified in APPLDATA, its other OMVS fields are copied to the target user when the new UID is saved

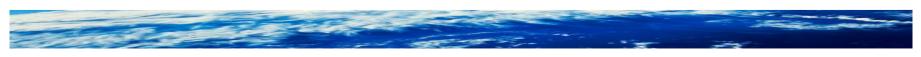

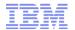

#### More BPX.UNIQUE.USER... MYGROUP (current connect group) MYUSER OMVS segment fields are 505 populated **BPX.UNIQUE.USER BPX.NEXT.USER** USER00 101 / 505 **APPLDATA APPLDATA MYUSER** 101 /bin/sh /tmp UID. **PROGRAM** HOME MEMLIMIT, etc. USER00

/bin/sh

**PROGRAM** 

UID

(not copied)

/tmp

MEMLIMIT, etc.

**HOME** 

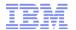

#### More BPX.UNIQUE.USER... MYGROUP (current connect group) MYUSER OMVS segment fields are 505 populated GID **BPX.NEXT.USER BPX.UNIQUE.USER** 1 102 / 5 5 506 USER00 **APPLDATA APPLDATA MYUSER** 101 /bin/sh /tmp **PROGRAM** HOME UID. MEMLIMIT, etc. **USER00** /bin/sh /tmp UID **PROGRAM HOME** MEMLIMIT, etc. (not copied)

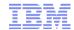

#### Recommendations

- Convert RACF database to AIM Stage 3
- Define UNIXPRIV profile SHARED.IDS
- Activate and RACLIST the UNIXPRIV class
- Define FACILITY profile BPX.NEXT.USER
  - -Set APPLDATA to point to a model user
- Define FACILITY profile BPX.UNIQUE.USER

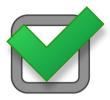

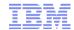

#### What happens if I do nothing?

- In z/OS V1R13, nothing changes
- In next release, BPX.DEFAULT.USER profile will be ignored
  - -You may get warning messages from the z/OS Health Checker
  - -Users with no OMVS segment or no UID will not be able to run any Unix service

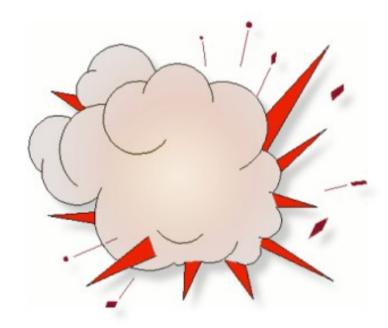

### Summary

#### What?

z/OS V1.13 is the last release to support FACILITY class profile BPX.DEFAULT.USER

### What do you need to do?

You must either:

1) Assign a unique UID to each user and GID to each group

-or-

2) Use the BPX.UNIQUE.USER support to **automatically** assign a unique UID to each USS user and a unique GID for their group

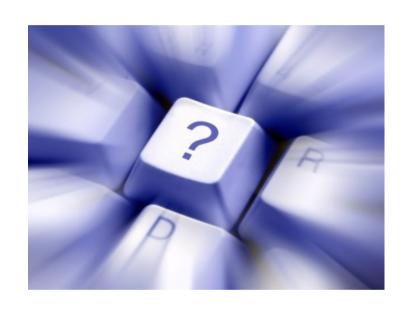

Any Questions?

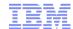

# Helpful Publications

- SA22-7691 z/OS Security Server RACF Callable Services
- SA22-7687 z/OS Security Server RACF Command Language Reference
- GA22-7680 z/OS Security Server RACF Data Areas
- SA22-7682 z/OS Security Server RACF Macros and Interfaces
- SA22-7686 z/OS Security Server RACF Messages and Codes
- SA22-7683 z/OS Security Server RACF Security Administrator's Guide
- SA22-7681 z/OS Security Server RACF System Programmer's Guide
- SA22-7692 z/OS Security Server RACROUTE Macro Reference
- GA22-7689 z/OS Security Server RACF Diagnosis Guide
- GA22-7800 z/OS UNIX System Services Planning

# Helpful Websites

- RACF downloads
  - http://www.ibm.com/systems/z/os/zos/features/racf/goodies.html
- RACF resources presentations, user groups, education
  - http://www-03.ibm.com/systems/z/os/zos/features/racf/resources.html